# **МУНИЦИПАЛЬНОЕ БЮДЖЕТНОЕ ОБЩЕОБРАЗОВАТЕЛЬНОЕ УЧРЕЖДЕНИЕ**

#### **«ШКОЛА № 77»**

РАССМОТРЕНО на педагогическом совете Протокол № 1 от «30» августа 2017г.

СОГЛАСОВАНО Заместитель директора по ВР \_\_\_\_\_\_\_\_\_/О.А.Полковникова «30» августа 2017г..

УТВЕРЖДАЮ Директор школы \_\_\_\_\_\_\_\_\_\_\_/С.А.Хохлова «30» августа 2017г.

# **РАБОЧАЯ ПРОГРАММА**

# **дополнительного образования**

**кружок по информатике** (направление)

«Занимательная информатика» (название программы)

Срок реализации 4 года Возраст участников 7-10 лет

> Составитель: Зеленков С.Е. Учитель информатики

г. Нижний Новгород

2017 год

#### Пояснительная записка

 В современном мире компьютерная грамотность является одной из отраслей знаний, призванных готовить человека к жизни в новом информационном обществе.

 Задачей обучения информатике является умение внедрять и использовать новые передовые информационные технологии.

 Программа курса состоит из 3-х ступеней, плавно продолжающих друг друга. Дети начинают заниматься в кружке со 2 класса и, занимаясь 3 года, смогут освоить работу в основных прикладных программах.

Программа курса состоит из часов:

1-2 класс «Юный художник» (38 ч)

3-4 класс «Мастер документов» (38 ч)

 Одной из важнейших задач курса информатики является формирование мышления и творческих способностей учащихся. Целесообразно начинать изучать информатику в младших классах.

Занятия кружка проходят с использованием следующих форм:

 Демонстрационная – учащиеся наблюдают за работой учителя на компьютере

Фронтальная – работа учащихся под руководством учителя

 Самостоятельная – учитель осуществляет индивидуальный контроль за работой учащихся

 Творческий проект – учащиеся выполняют работу в микро группах в продолжение нескольких занятий

Курс решает следующие задачи:

 умение использовать компьютерную грамотность в практической деятельности;

формирование мышления и творческих способностей;

 умение использовать компьютер тогда, когда его использование эффективно.

Простейшие навыки общения с компьютером должны прививаться именно в младших классах, для того чтобы на предметных уроках в средних классах дети могли сосредоточиться на смысловых аспектах.

С 1 по 4 годы обучения программа представляет собой глубоко методически проработанный пропедевтический развивающий курс, построенный на специально отобранном материале и опирающийся на следующие принципы:

- системность;
- гуманизация;
- междисциплинарная интеграция;
- дифференциация;
- дополнительная мотивация через игру.

Учащиеся младших классов испытывают к компьютеру сверхдоверие и обладают психологической готовностью к активной встрече с ним. Общение с компьютером увеличивает потребность в приобретении знаний, продолжении образования.

Данный курс носит пропедевтический характер. К пропедевтическим элементам компьютерной грамотности относится умение работать с прикладным программным обеспечением. Программа курса состоит из четырех ступеней, фактически продолжающих друг друга, но между тем каждая является самостоятельной частью усвоения информатики.

# *Формирование универсальных учебных действий*

На конец обучения мы можем говорить только о начале формирования результатов освоения программы по курсу «Первые шаги в мире информатики». В связи с этим можно выделить основные направления работы учителя по начальному формированию универсальных учебных действий.

#### **Личностные**

- внутренняя позиции школьника на основе положительного отношения к школе;
- принятие образа «хорошего ученика»;
- положительная мотивация и познавательный интерес к изучению курса «Первые шаги в мире информатики»;
- способность к самооценке;
- начальные навыки сотрудничества в разных ситуациях;

#### **Метапредметные**

#### **Познавательные**

- начало формирования навыка поиска необходимой информации для выполнения учебных заданий;
- сбор информации;
- обработка информации (*с помощью ИКТ);*
- передача информации (устным, письменным, цифровым способами);
- самостоятельно выделять и формулировать познавательную цель;
- использовать общие приёмы решения задач;
- контролировать и оценивать процесс и результат деятельности;
- классификация по заданным критериям;
- установление аналогий;
- построение рассуждения.

#### **Регулятивные**

- $\bullet$ начальные навыки умения формулировать и удерживать учебную задачу;
- $\bullet$ *преобразовывать практическую задачу в познавательную;*
- $\bullet$ *ставить новые учебные задачи в сотрудничестве с учителем;*
- выбирать действия в соответствии с поставленной задачей и условиями её реализации;
- умение выполнять учебные действия в устной форме;
- $\bullet$ использовать речь для регуляции своего действия;
- сличать способ действия и его результат с заданным эталоном с целью обнаружения отклонений и отличий от эталона;
- адекватно воспринимать предложения учителей, товарищей, родителей и других людей по исправлению допущенных ошибок;
- выделять и формулировать то, что уже усвоено и что еще нужно усвоить, определять качество и уровня усвоения;

#### **Коммуникативные**

#### **В процессе обучения дети учатся:**

- работать в группе, учитывать мнения партнеров, отличные от собственных;
- ставить вопросы;
- обращаться за помощью;
- формулировать свои затруднения;
- предлагать помощь и сотрудничество;
- договариваться о распределении функций и ролей в совместной деятельности;
- слушать собеседника;<br>• логовариваться и прих
- договариваться и приходить к общему решению;
- формулировать собственное мнение и позицию;
- осуществлять взаимный контроль;<br>• алекватно оценивать собственное п
- адекватно оценивать собственное поведение и поведение окружающих.

# **Тематическое планирование 1-2 класс «Юный художник» (38 ч)**

Введение

 При помощи графического редактора можно создать на компьютерном экране разнообразные композиции и выполнить с ними различные виды работ.

Цели программы

 Целью программы является привитие навыков работы с компьютерной графикой, осознание связей и взаимодействие искусства с окружающей жизнью.

Задачи программы:

- развитие мышления и творческого воображения;
- эстетическое воспитание учащихся;
- привитие любви к искусству.

Содержание курса

Правила поведения и техника безопасности при работе с компьютером (1 ч) Компьютер и его устройство. Программы. (2 ч)

Графический редактор Paint. Составление рисунков на заданные темы (35 ч)

# **3-4 класс «Мастер документов» (38 ч)**

Введение

В современном мире необходимо владеть компьютерной грамотностью, умением печатать тексты, редактировать их.

Цели программы:

 развивать умение набирать тексты различной сложности на компьютере, а также редактировать, составлять рисунки, похвальные листы, грамоты.

Задачи программы:

развитие навыков работы с текстом;

 развитие мотивации к совершенствованию письменной речи младших школьников;

 развитие умения применять полученные знания в своей жизни Содержание курса

Правила поведения и техники безопасности при работе с компьютером (1 ч)

Компьютер и его устройства (3 ч)

Текстовый редактор Word (18 ч)

Редактор Power Point (16 ч)

Требования к уровню подготовки.

После изучения курса учащиеся должны

**знать:** 

правила поведения при работе с компьютером;

приемы работы в редакторах Paint, Word, Power Point;

основы работы в сети Internet.

#### **уметь:**

составлять рисунки с применением функций графического редактора; составлять презентации;

работать в редакторах Paint, Word, Power Point/

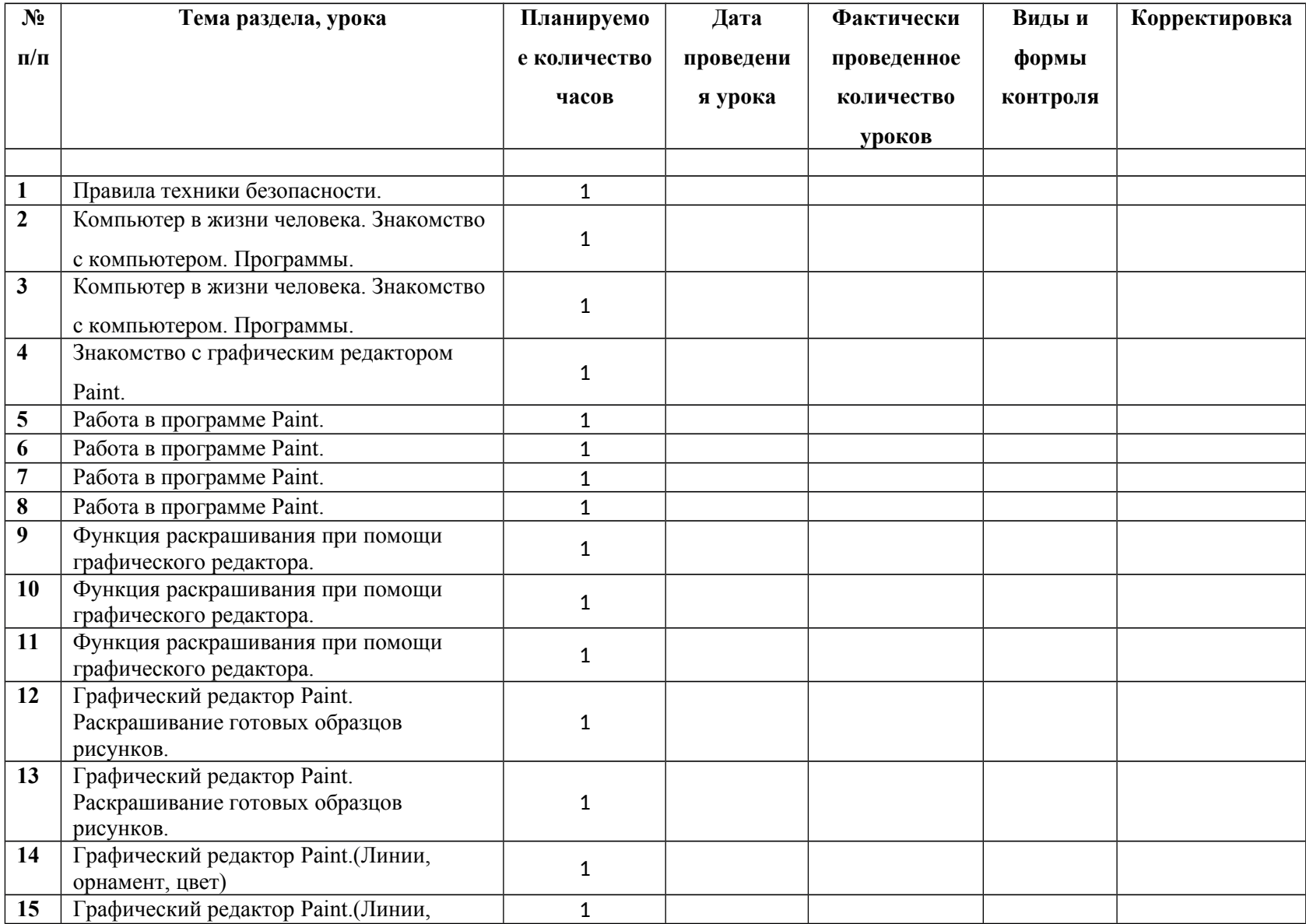

# **Тематическое планирование «Юный художник» (1-2 класс)**

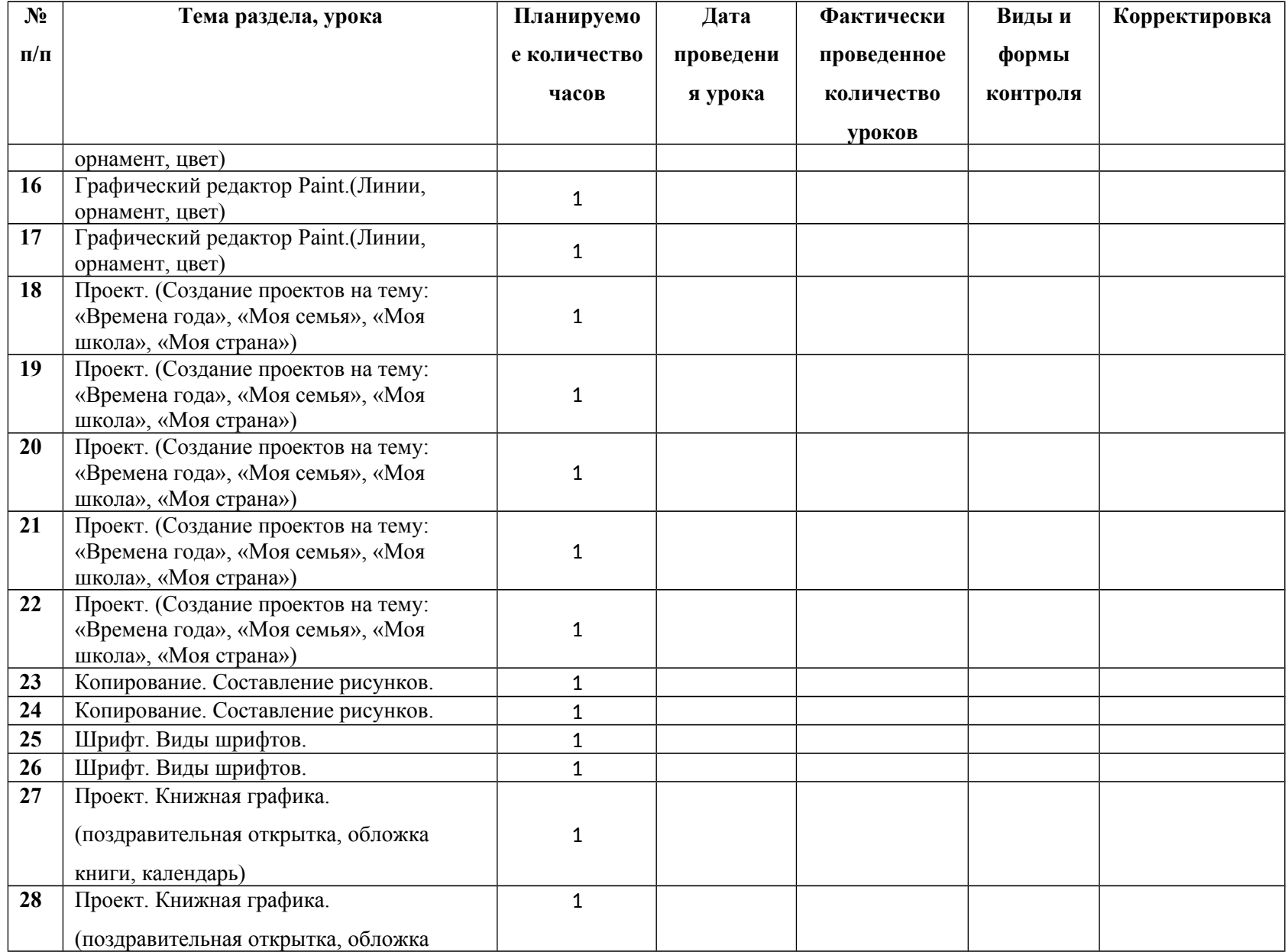

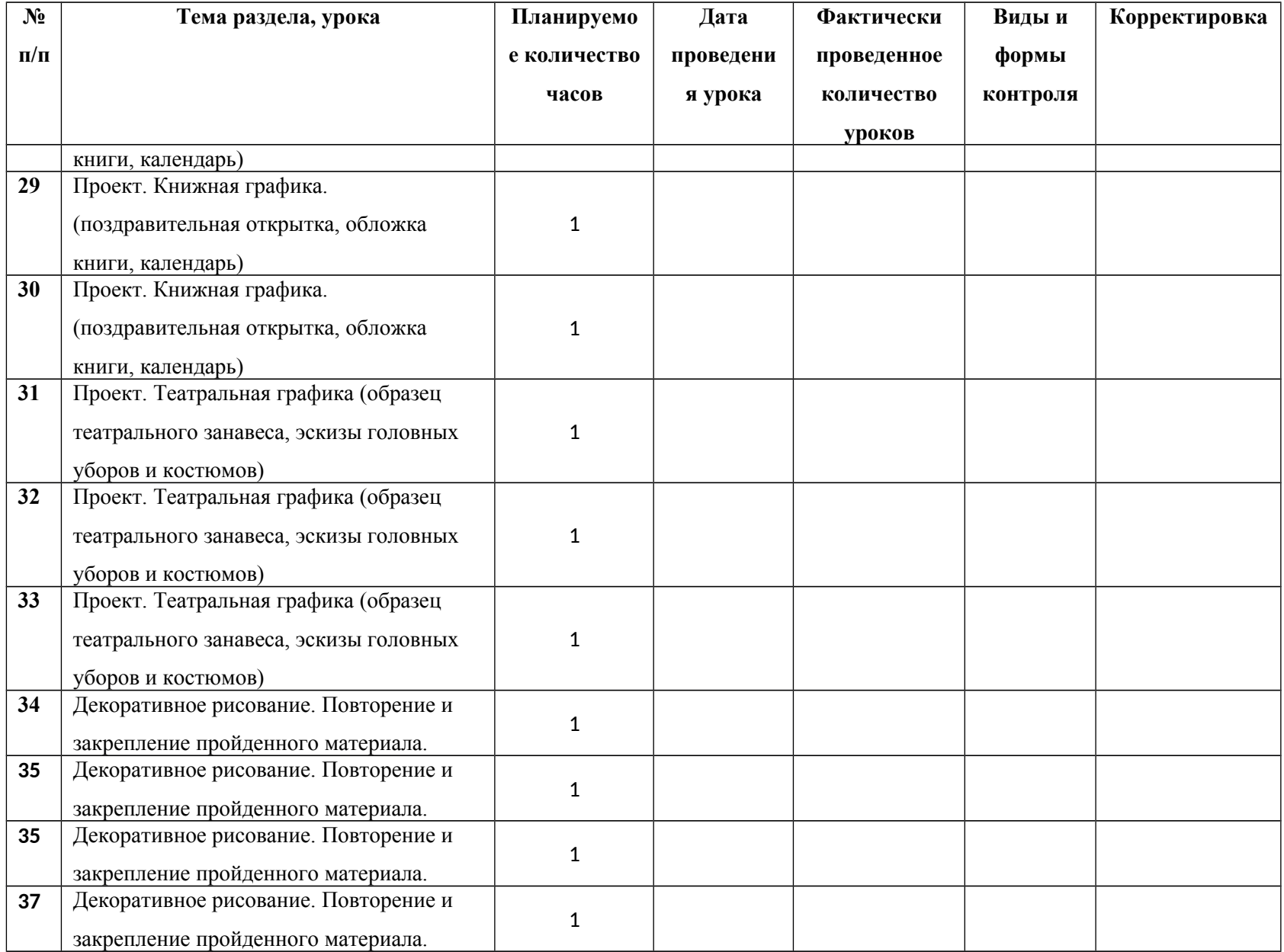

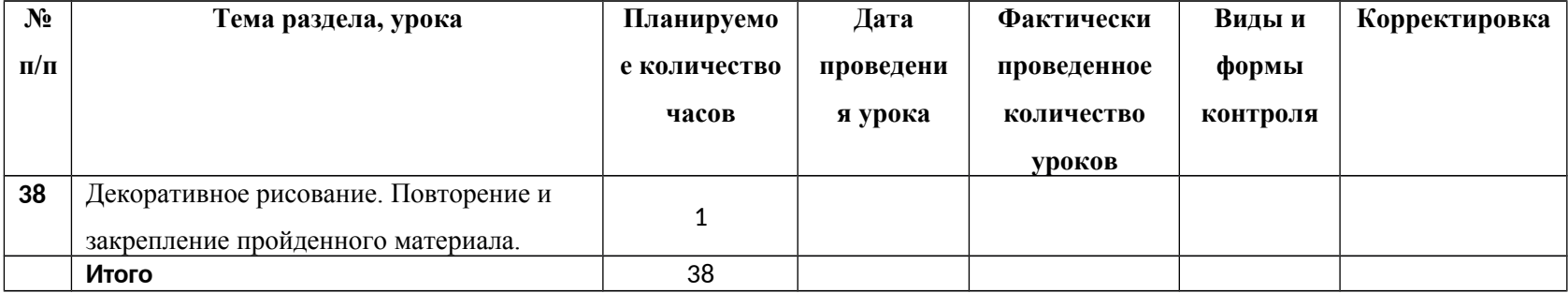

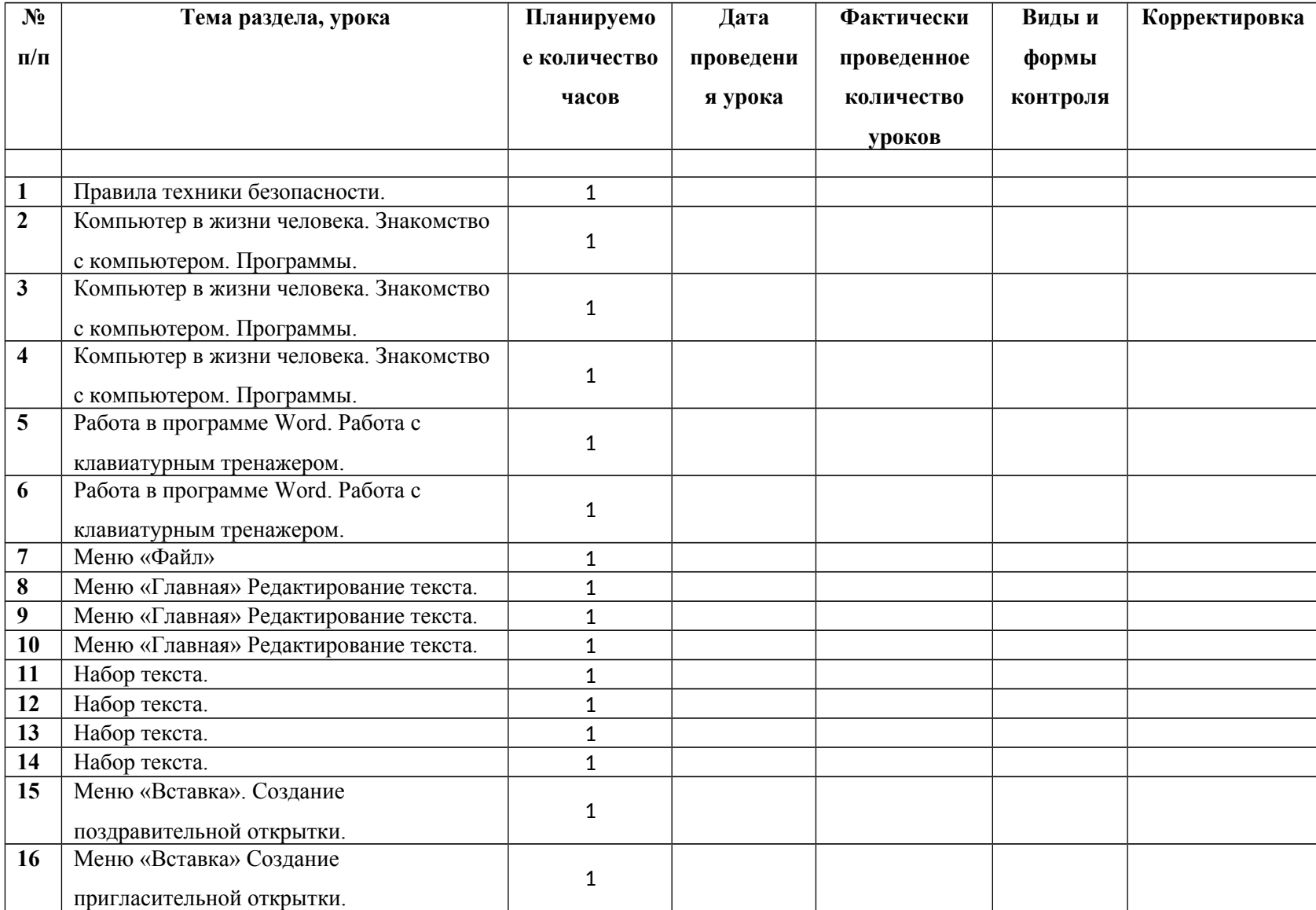

# **Тематическое планирование «Мастер документов» (3-4 класс)**

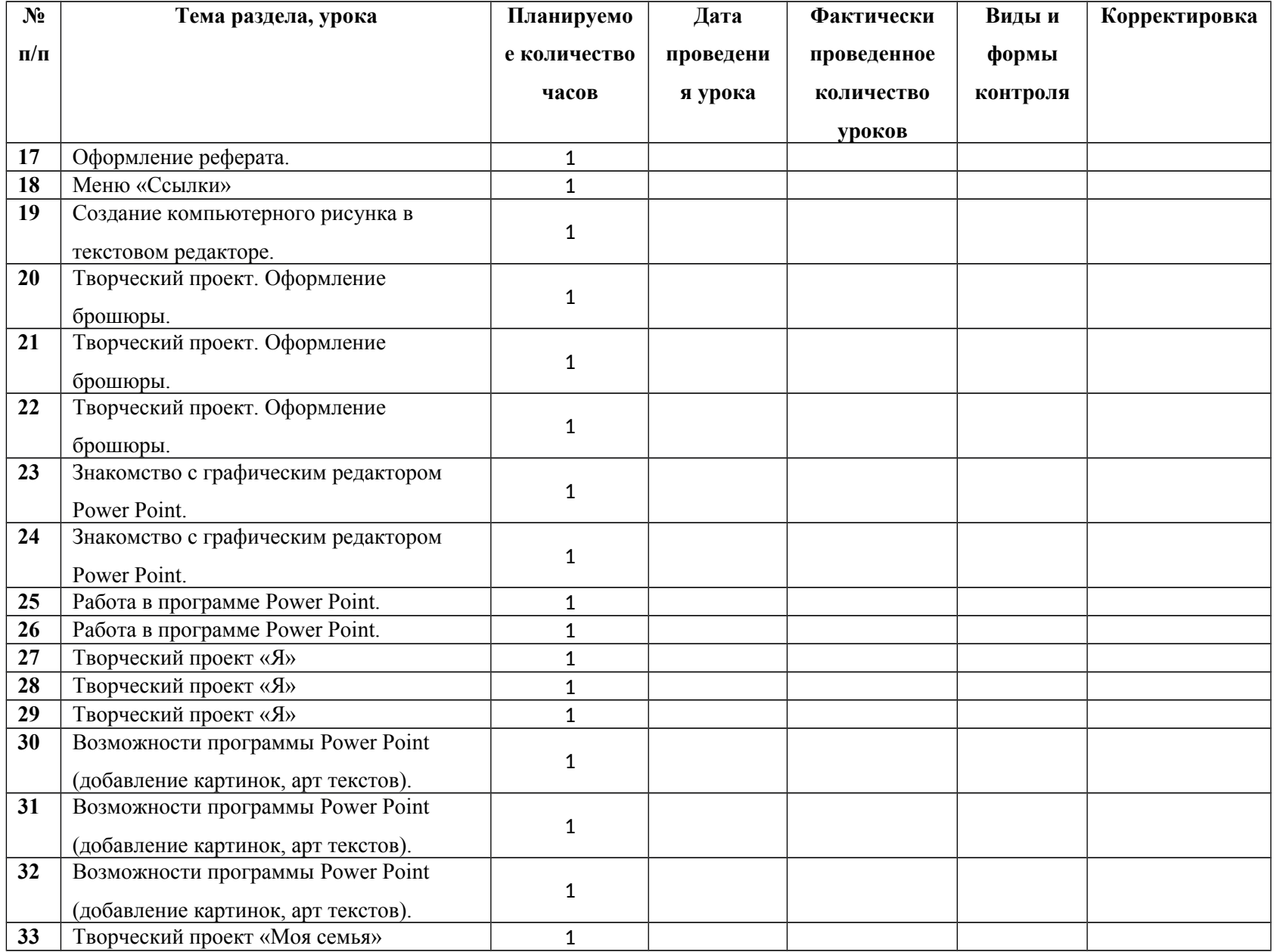

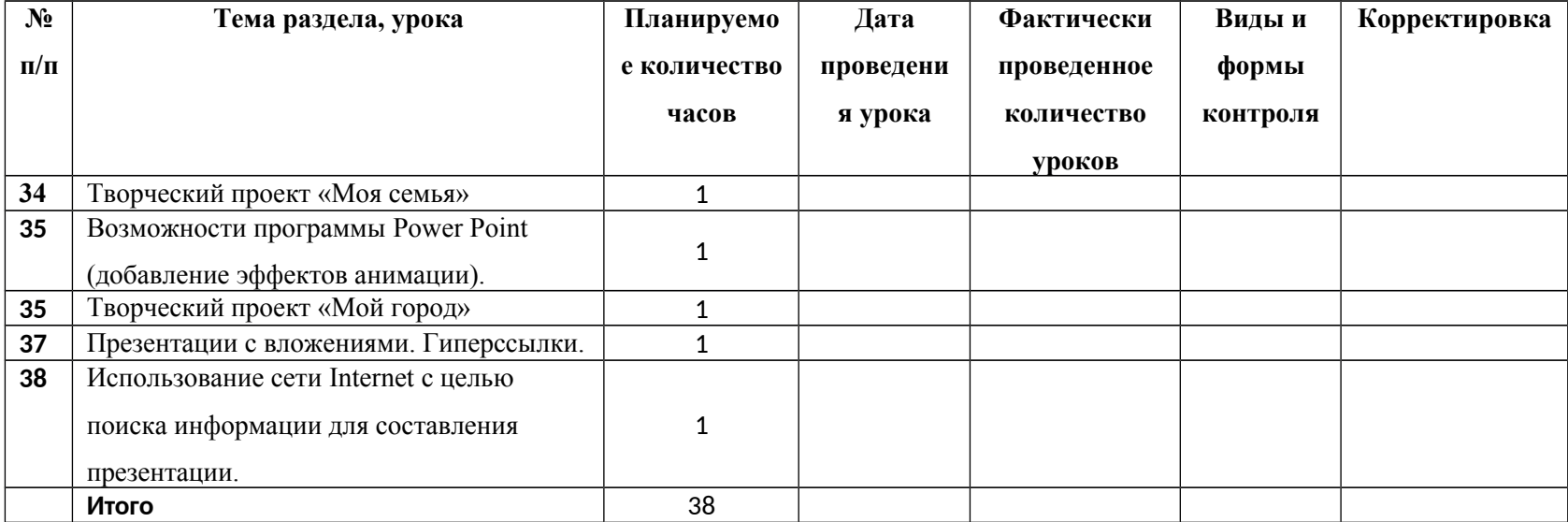